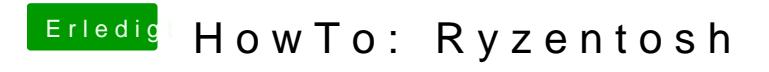

Beitrag von McDaBaron vom 26. März 2020, 15:58

Moin moin,

vielen Dank schonmal für die tolle und detaillierte Anleitung. Ich habe lauffähig aufsetzen können:

Gigabyte X570 Aorus Elite

AMD Ryzen 9 3900X (Box Kühler)

XFX RX580 8GB

32GB Ram

512GB Samsung 860 Pro

Wifi/BT warte ich leider immer noch auf die Karte

Soweit so gut. Meine CPU langweilt sich bei 37 Grad, dennoch drehen die hoch. Nicht viel, aber immerhin soviel das es hörbar nervt. Der Grunddr 1500rpm und dann geht es mal für 10 Sekunden auf 2000rpm, dann wieder passiert alle paar Sekunden aufs neue. Die Lüftersteuerung im Bios habe ic auch das hat nichts gebracht. In meinem Fractal Design Gehäuse Lüftersteuerung verbaut, welche an den 2ten CPU-Lüfter Kontakt auf dem Bo ist. Aber daran liegt es leider auch nicht. Die Kexte für die Sensoren habe HWMonitorSMC2 sehen zu können was die Lüfter und so weiter tun. Das fur sauber.

Hat noch jmd eine Idee?

Gruß

M<sub>c</sub>